## Fichier:Conserves lactoferment es hot sauce.jpg

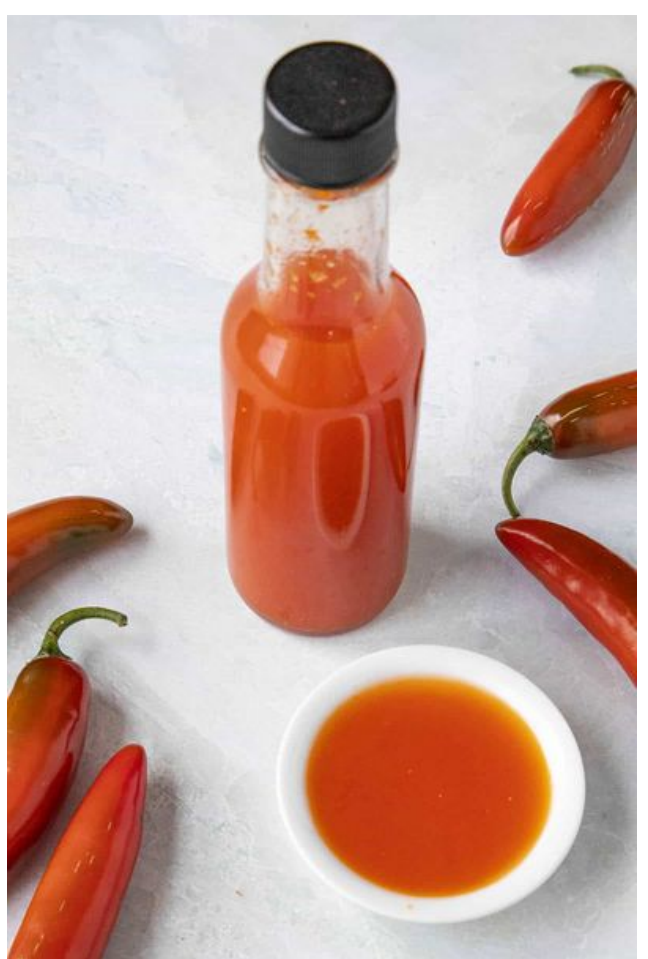

Taille de cet aperçu :400 × 600 [pixels](https://wiki.lowtechlab.org/images/thumb/9/9f/Conserves_lactoferment_es_hot_sauce.jpg/400px-Conserves_lactoferment_es_hot_sauce.jpg). Fichier [d'origine](https://wiki.lowtechlab.org/images/9/9f/Conserves_lactoferment_es_hot_sauce.jpg) (1 200 × 1 800 pixels, taille du fichier : 83 Kio, type MIME : image/jpeg) Conserves\_lactoferment\_es\_hot\_sauce

## Historique du fichier

Cliquer sur une date et heure pour voir le fichier tel qu'il était à ce moment-là.

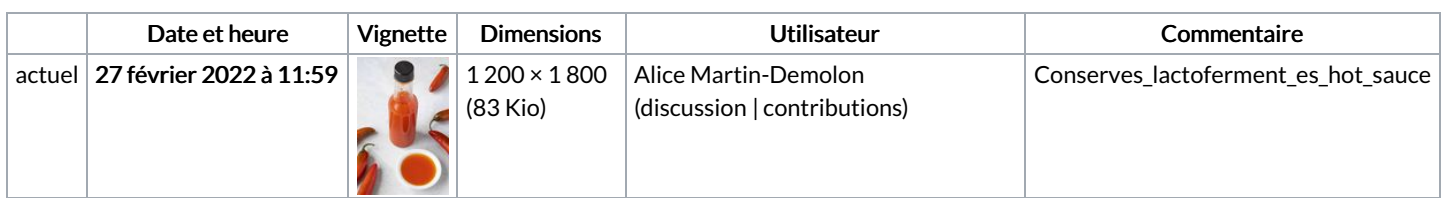

Vous ne pouvez pas remplacer ce fichier.

## Utilisation du fichier

Les 5 pages suivantes utilisent ce fichier :

Conserves [lactofermentées](https://wiki.lowtechlab.org/wiki/Conserves_lactoferment%25C3%25A9es) Conserves [lactofermentées/en](https://wiki.lowtechlab.org/wiki/Conserves_lactoferment%25C3%25A9es/en) Conserves [lactofermentées/es](https://wiki.lowtechlab.org/wiki/Conserves_lactoferment%25C3%25A9es/es) Conserves [lactofermentées/fr](https://wiki.lowtechlab.org/wiki/Conserves_lactoferment%25C3%25A9es/fr) Conserves [lactofermentées/it](https://wiki.lowtechlab.org/wiki/Conserves_lactoferment%25C3%25A9es/it)